ProtTest Crack Activation Code With Keygen Free Download X64

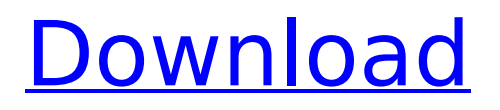

ProtTest Full Crack is a command line program that uses the Akaike Information Criterion (AIC) and other statistics (AICc and BIC) to identify the evolutionary model that best fits a given set of protein alignments (which are usually the results of an alignment algorithm). The model with the lowest information

criterion (or model with the highest AICc and BIC) is considered to be the best model describing the data at hand. Users can specify multiple models for testing, but in most cases a model with the lowest information criterion is the most likely candidate for describing the data at hand. The models implemented in ProtTest are: empirical models that use the amino acid

composition (Blosum62, WAG, Dayhoff, DCMut, JTT, VT, Blosum62+I, WAG+G, DCMut+I, JTT+G, DCMut+F, VT+G, DCMut+F and JTT+F); phylogenetic models (mtREV, MtMam, MtArt, HIVb, and HIVw); and non-phylogenetic models that estimate relative rates of amino acid replacement (LG, CpREV, RtREV, MtMam+I, MtArt+I, HIVb+I, HIVw+I, and

HIVb+G+I+F). ProtTest will perform model selection and calculate AIC and AICc for each model tested. Both tabulated and graphical summaries of the results are generated. Full Description ProtTest is designed to solve two problems: model selection and parameter estimation of protein sequences. The model selection function enables the user to compare the

relative performance of different evolutionary models (evolutionary matrices) on a given set of sequences, and to choose the model that best describes the data at hand. The parameter estimation function estimates the relative rates of amino acid replacement, the model invariability probability and the amino acid frequency for each column of an alignment, and

calculates the information criterion values associated with each model. One can achieve better model estimation by providing ProtTest with relatively few sequences; higher values of the estimated parameter distribution (which correlates with the quality of the estimated model) lead to a better fit. ProtTest tabulates information on the calculated AIC and AICc

## values, as well as the relative likelihoods (probability) associated with each model. The results are summarised in a "summary table" and graphed on an "L-

**ProtTest Keygen Free For PC**

- "Input this file (output.txt) into the command line: - perl -E 'while ()  $\{ \$ = \sim m/\t{g}; \$ data{\$1\}++$ 

 $}$ ' input.txt  $>$  output.txt -... in the dir where you want to keep the simulation running Use this program to select between protein evolution models. In this tutorial I will show you how to use your own data to see how well ProtTest can discriminate between models. This is the test file: You can also use this alternative test data: A helpful recommendation is to modify

your input file with this perl script: - perl -E '@differences=(); while () { if (/^difference:/) { push @differences, \$\_; last; } }' input.txt This command will keep track of the differences between the two files, so that you can easily use them in other tests. Please use the input files in Alternatively use the input files in (Chromo is an example program that uses ProtTest). If you use

your own data and want to reuse this file to run other tests (e.g. to test more models), be sure to only keep the input data, or else the results for your simulations will be overwritten. If you run the simulation with ProCalibrate and select the comparison in the output file you get a very detailed summary of your results:  $== ==$ Check the distribution of rates  $==$  ProtTest tells you if your

sequences are evolving at different rates. This is important because this can reveal whether you have similar or different sequences. For instance, what kind of distances do protein sequences from the same gene family have, and can this be modeled well with one or multiple tree models (Le and Gascuel 2014)? This simulation test will do this by assigning different rates to

each sequence. Please use your own data as input. Run ProtTest with following command: - perl -MCPAN-1.1.0 -MCPAN-1.3 b7e8fdf5c8

- Version 0.1.15 - Released on April 16, 2012 - The input can be a multiple alignment, or a file with the sequences and their relative site frequencies - All of the various matrices are tested, and models with a free-ratio are also available. ProtTest Input/Output: - An alignment needs to be given in FASTA format (i.e., it has to be in

the 5'3' coding direction, and the columns are coded by their positions, e.g., column one is at position 1). - For the proteins (as opposed to the alignment in itself), which of the columns are at variable sites (or, even better, have a free-ratio), needs to be specified as well. - In the command line program the input and output file are specified in the format of one file per line. All

columns are mandatory. A letter '-' means that the column should not be used in the model. - The substitution model is one of WAG (identical to the one used by phylogeny.fr), LG (likelihood generalized), mtREV, Dayhoff, DCMut, JTT, VT, Blosum62, CpREV, RtREV, MtMam, MtArt, HIVb, and HIVw (similar to the ones used by phylogeny.fr). - The free-ratio model is also supported. A letter '-' means that the site fraction is set at  $1 - + 1$ : invariable sites (you can include this to find an invariable partition of the alignment in a model, but it will not make any sense in a model in which the substitution rates vary across sites). - + G: variation among sites (free-ratio model). - + F: observed frequency of amino acid at a given site (freeratio model).  $- + R$ : rate variation

among sites (free-ratio model) - + Q: predicted rate of evolution (only for a free-ratio model). - You can also give the \*maximumlikelihood\* model (i.e., the one which best fits the data). - Note that the substitution models are named after the source of their data (e.g., WAG for WAG-model trained on eukaryotes). - You are free to use any number of matrices. If only one substitution

## matrix is given, it

**What's New in the?**

ProtTest is a collection of programs written in the C++ programming language. It implements a maximum likelihood (ML) approach to model selection. Model selection is a form of hypothesis testing that seeks to provide the least

complex model that fits the observed data. In other words, model selection searches the space of possible models to select the most promising one. The key idea behind the model selection approach is the use of the Akaike Information Criterion (AIC) and other statistics (AICc and BIC) to infer the quality of the model that best fits the data. The AIC is a statistical measure of the

goodness of a model that is based on the likelihood of that model and a penalty for having a large number of parameters. The final score is the AICc, which includes an extra penalty for

overparameterization. The BIC is the AICc with an extra penalty that is based on the asymptotic log-likelihood of the data. Other common model selection tools such as PAML, PHYML,

MODELTEST, and RAxML support the same method. Each of these programs support a variety of model selection approaches including an AIC-based implementation. The modeling approach that uses the AIC to infer the best model is implemented in ProtTest. The program also includes a variety of other statistical tests to help evaluate the best model,

including bootstrapping the data, testing the Markov chain Monte Carlo (MCMC) output, and testing the branch lengths and node support. Inputs: A data file containing multiple sequences. Each sequence is a single column of characters. Each sequence is aligned to a reference using ClustalW. Output: The best-fit model (i.e. the model with the lowest AIC score) along with the

other relevant results, including the calculated AIC scores, AICc scores, Akaike weights, the estimated ML tree, and Bayesian posterior probabilities. This project was originally contributed by Jean-Luc Martins of the University of Toulouse & the Laboratory for Molecular Pathology. If you need more help, please check out: General Tag: model selection 197 comments

Post a Comment Error: "#" already defined in line 2 of file "modeler.md"Error: "#" already defined in line 4 of file "modeler.md"Error: "#

**System Requirements:**

- Windows 7 or newer - 4GB RAM - 2GHz CPU - 500MB HD space - Sound Card - Xbox One Controller - Microsoft Xbox Live account Microsoft Xbox Live and the Games with Gold program are incredibly popular, and can be a great addition to your gaming experience. Featuring both brand new and remastered games, the

## Xbox Live Gold Subscription will be available for \$1.99 per month or \$19.99 for a year. If you are looking for the best free

<https://gjurmet.com/en/star-divx-converter-with-license-code-updated-2022/>

- <https://www.ptreb.com/sites/default/files/webform/amorkala312.pdf>
- <https://shalamonduke.com/tfs-workbench-67-0-3575-137-crack-with-license-key-for-windows-latest/>

<https://asylumtheatre.com/wp-content/uploads/2022/07/EasyAnt.pdf>

<https://towntexas.com/wp-content/uploads/2022/07/holvin.pdf>

<https://anarecuero.org/wp-content/uploads/2022/07/MeltSim.pdf>

<https://emprendex.udeclass.com/blog/index.php?entryid=2756>

[https://firmateated.com/2022/07/04/alligatorsql-business-intelligence-edition-1-47-crack-with-serial-key-free](https://firmateated.com/2022/07/04/alligatorsql-business-intelligence-edition-1-47-crack-with-serial-key-free-mac-win/)[mac-win/](https://firmateated.com/2022/07/04/alligatorsql-business-intelligence-edition-1-47-crack-with-serial-key-free-mac-win/)

<https://thermo-technologies.com/en/system/files/webform/easytune.pdf>

<https://arteshantalnails.com/2022/07/04/noise-calculator-crack-with-registration-code/>

[https://sissycrush.com/upload/files/2022/07/qs8QV2RhlfNQMuglleTj\\_04\\_4d8dedbd05dfc534968257a58745a402\\_](https://sissycrush.com/upload/files/2022/07/qs8QV2RhlfNQMuglleTj_04_4d8dedbd05dfc534968257a58745a402_file.pdf) [file.pdf](https://sissycrush.com/upload/files/2022/07/qs8QV2RhlfNQMuglleTj_04_4d8dedbd05dfc534968257a58745a402_file.pdf)

<https://grandioso.immo/directpython-11-crack-free-updated/>

<https://nashvilleopportunity.com/mmn-backup-maker-crack-updated/>

<http://freemall.jp/paladin-multi-search-license-key-free-mac-win.html>

<https://discovery.info/hex-display-crack-free-for-windows-2022-new/>

[https://fierce-harbor-44272.herokuapp.com/Trivia\\_Desktop.pdf](https://fierce-harbor-44272.herokuapp.com/Trivia_Desktop.pdf)

<http://www.vidriositalia.cl/?p=34470>

[https://besttoolguide.com/wp-content/uploads/2022/07/Talking\\_Secretary\\_Download.pdf](https://besttoolguide.com/wp-content/uploads/2022/07/Talking_Secretary_Download.pdf) [http://mycontractors.net/wp-content/uploads/2022/07/Graph\\_Paper\\_Creator\\_Software.pdf](http://mycontractors.net/wp-content/uploads/2022/07/Graph_Paper_Creator_Software.pdf) <https://clothos.org/advert/start-menu-launcher-2022/>